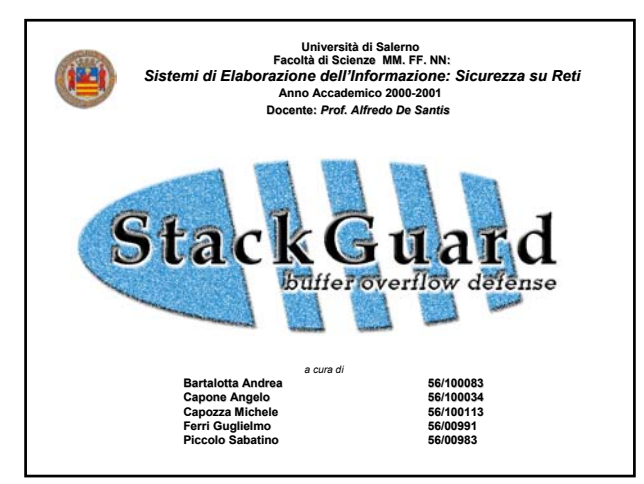

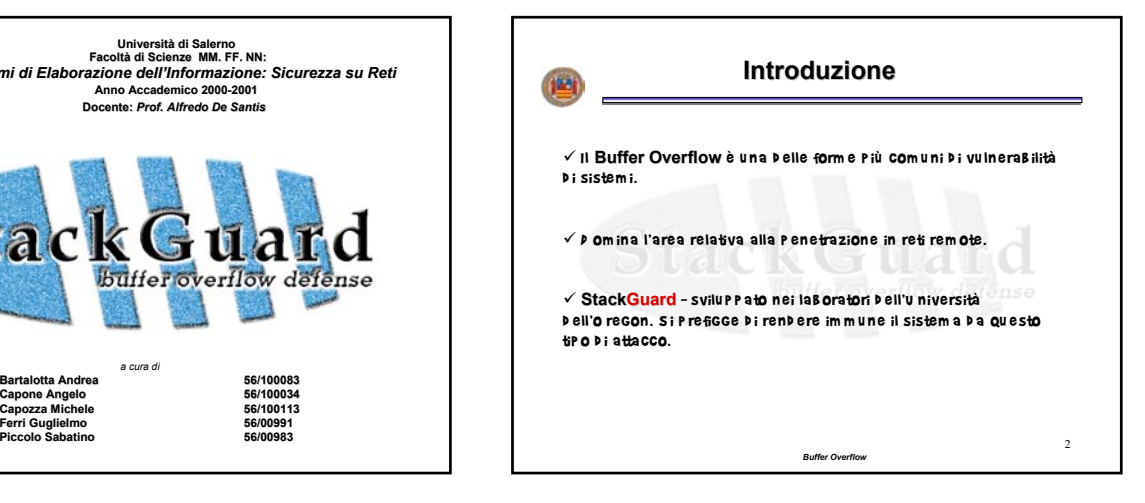

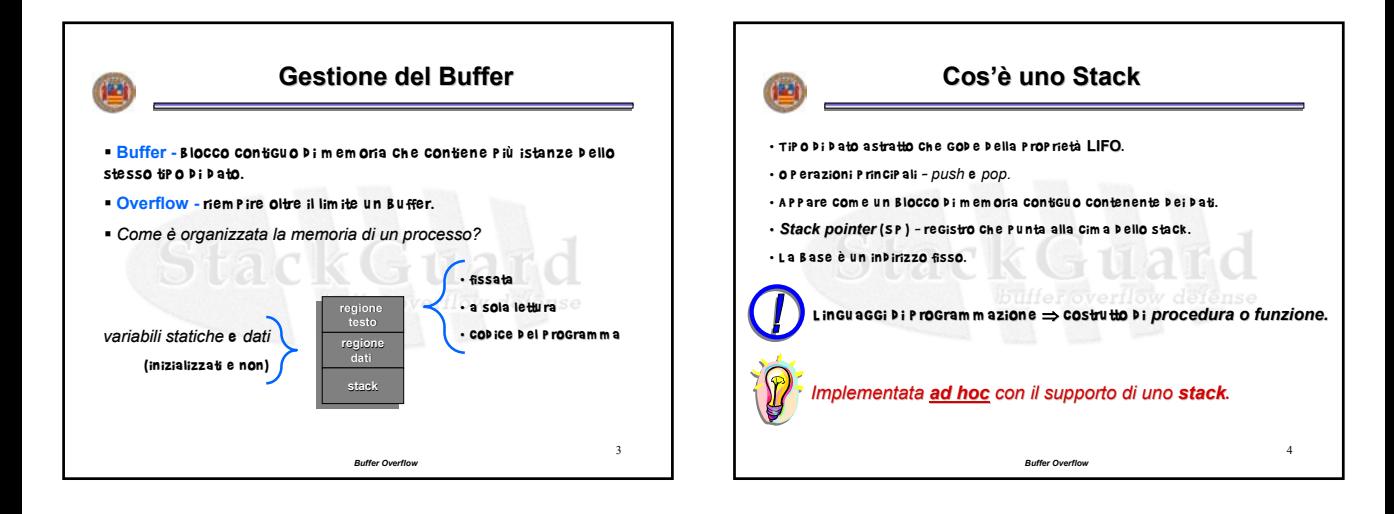

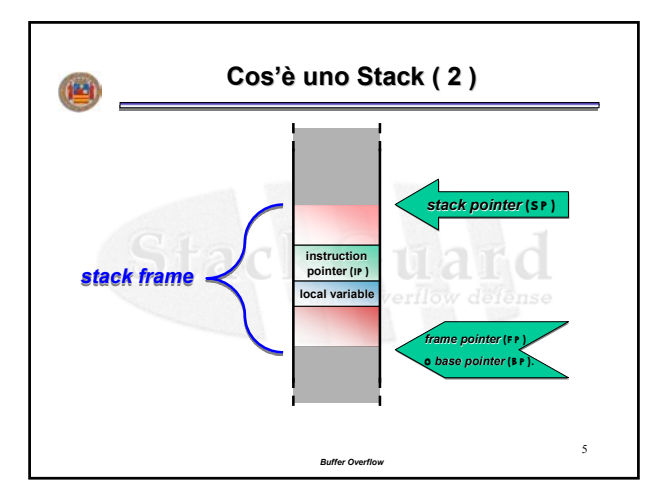

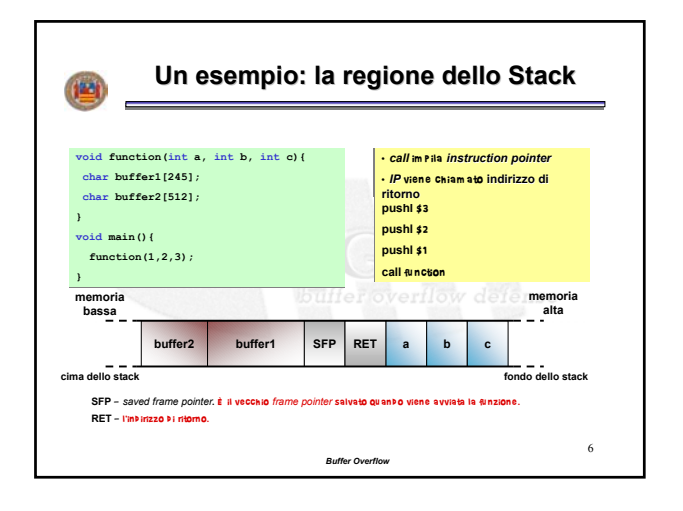

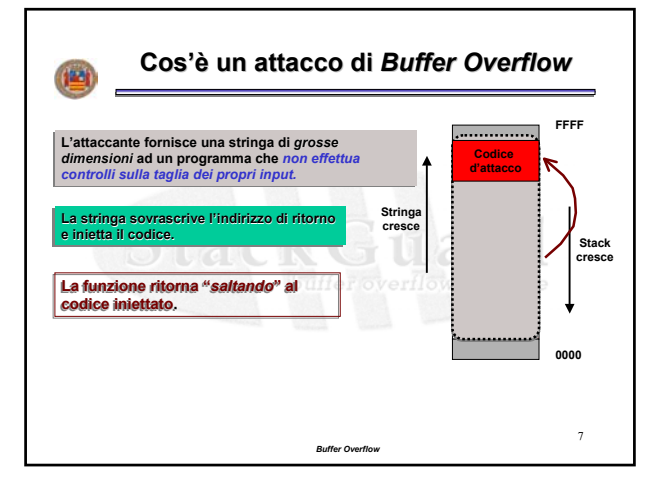

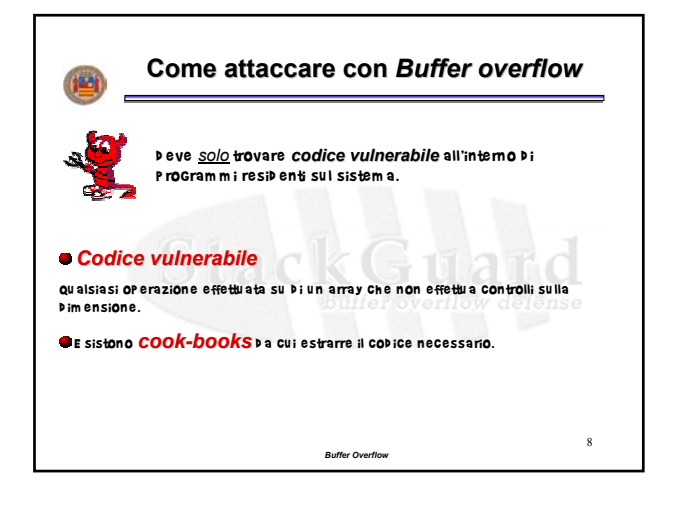

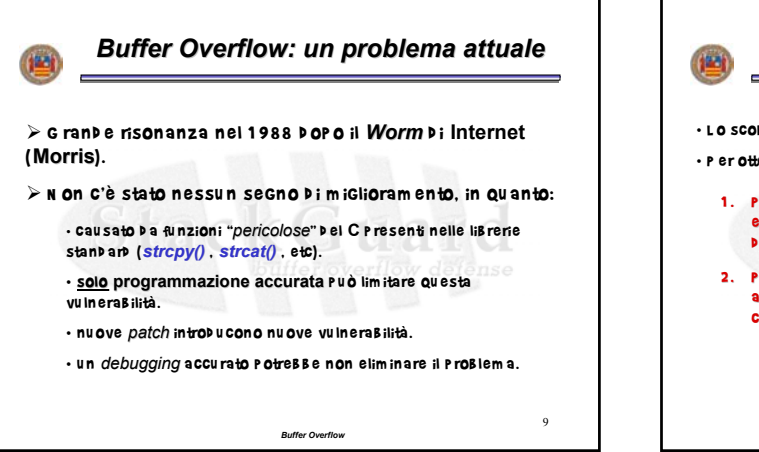

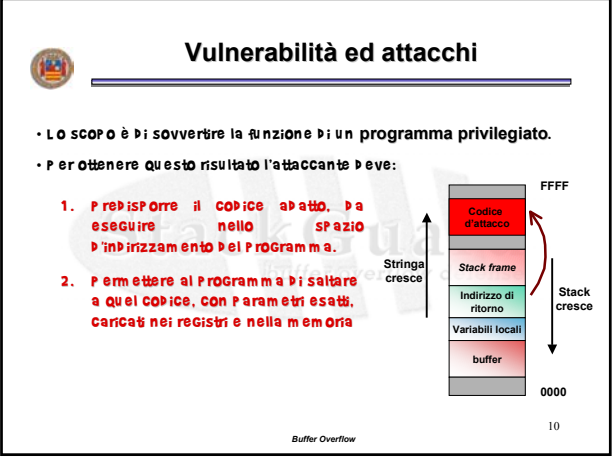

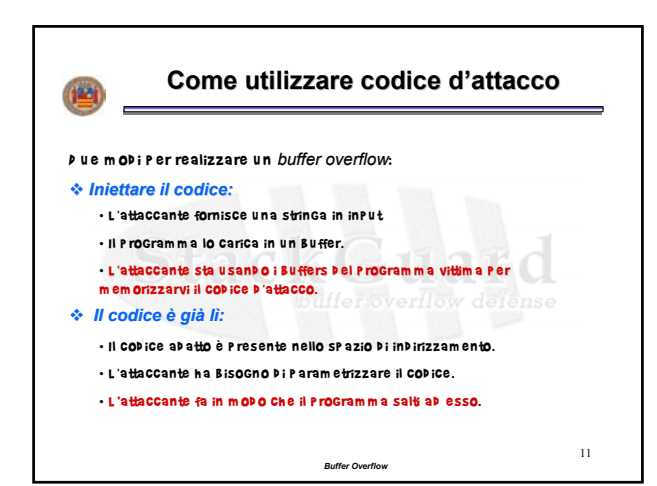

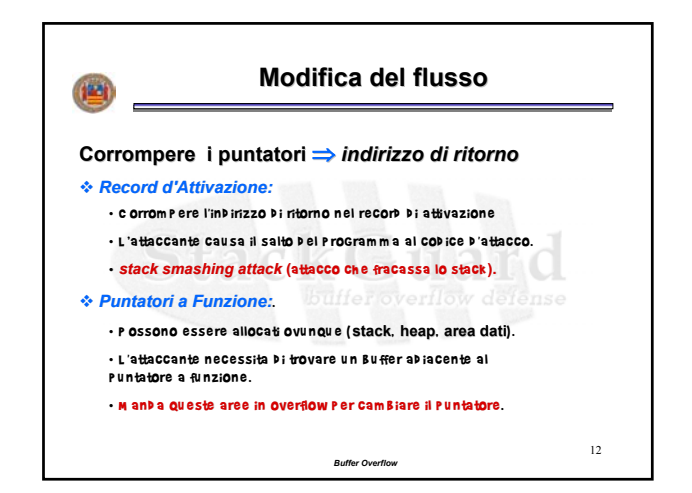

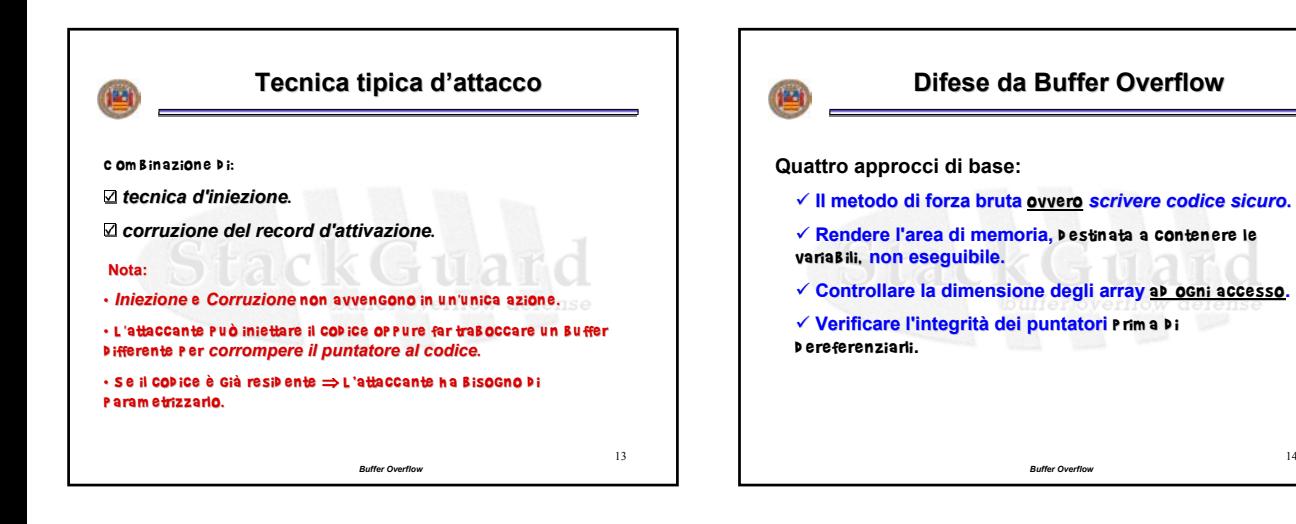

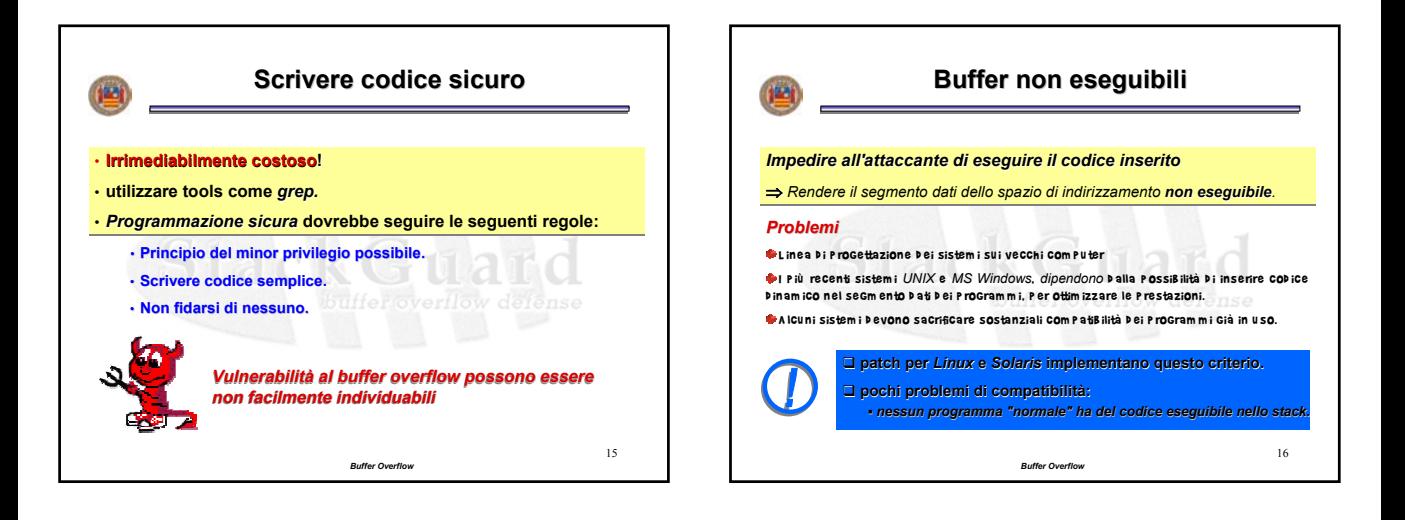

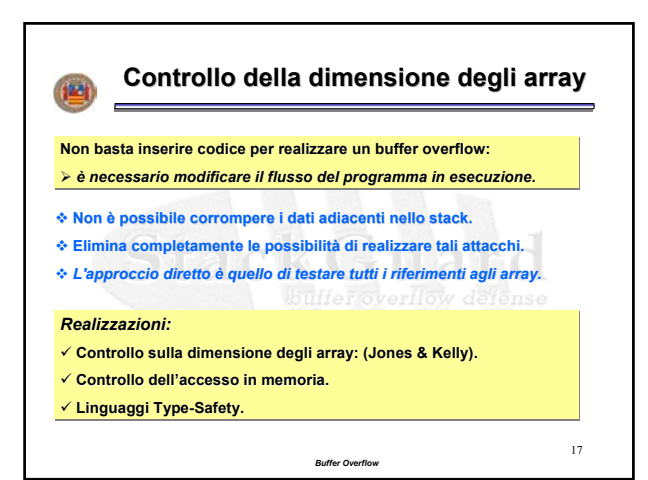

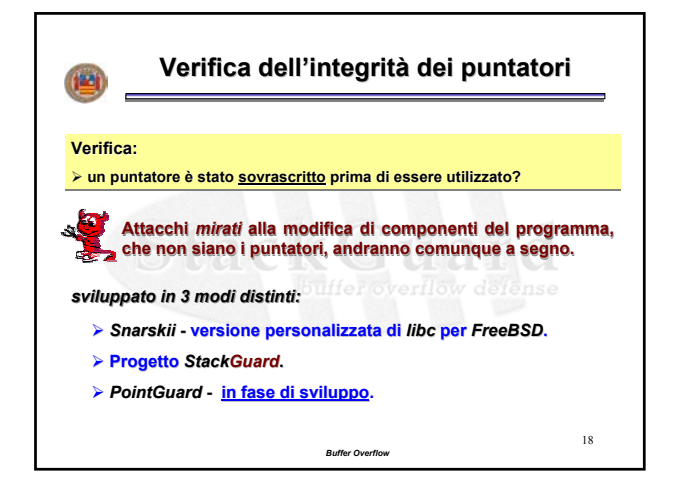

14

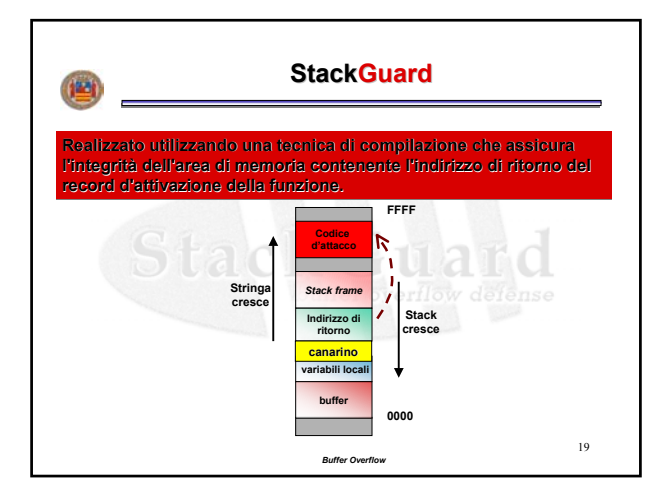

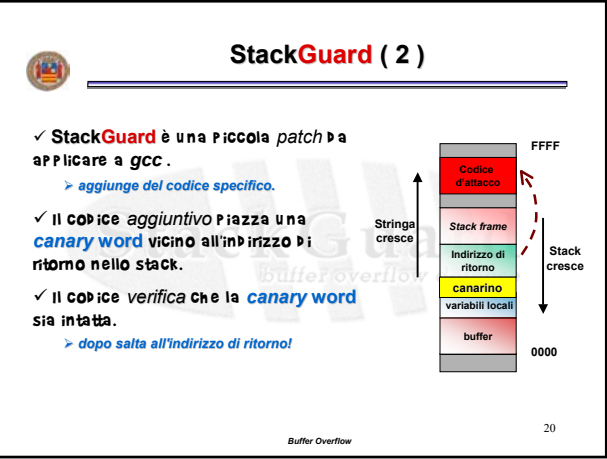

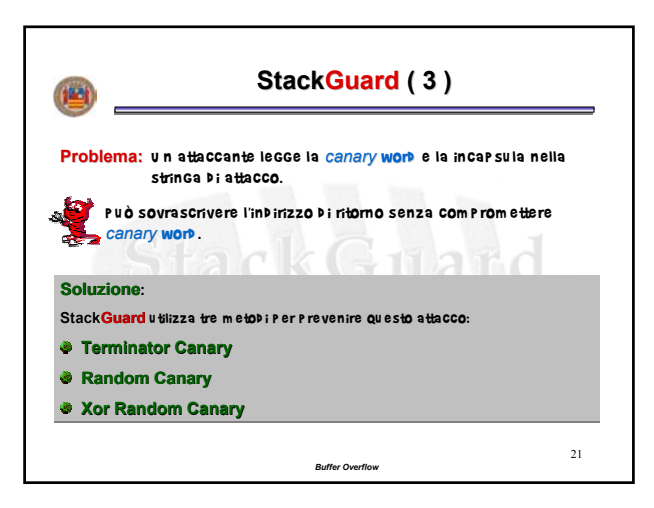

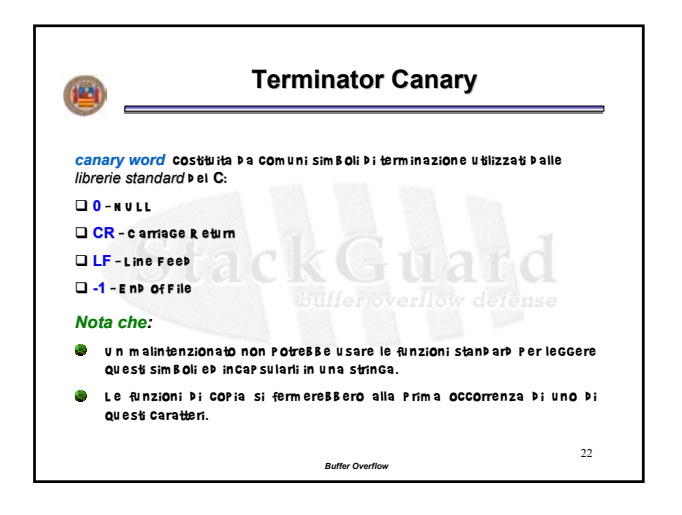

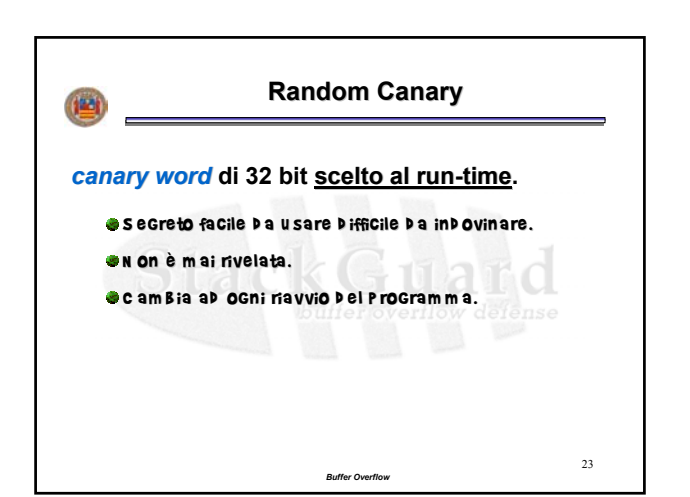

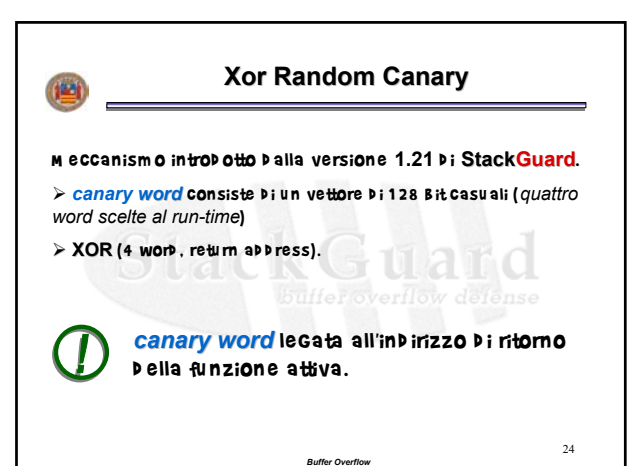

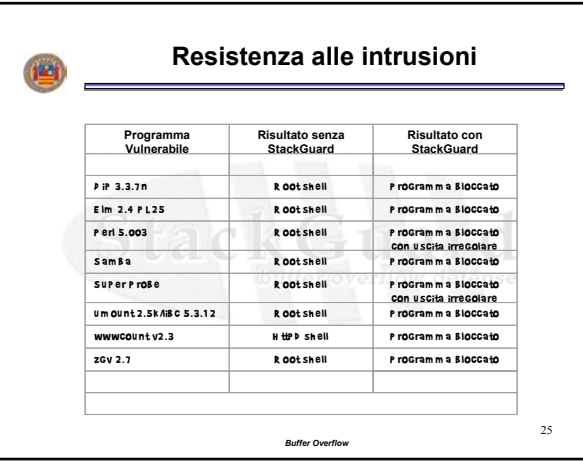

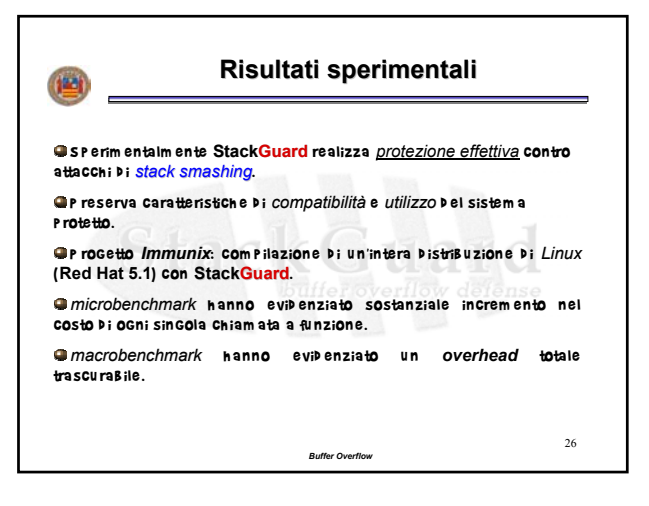

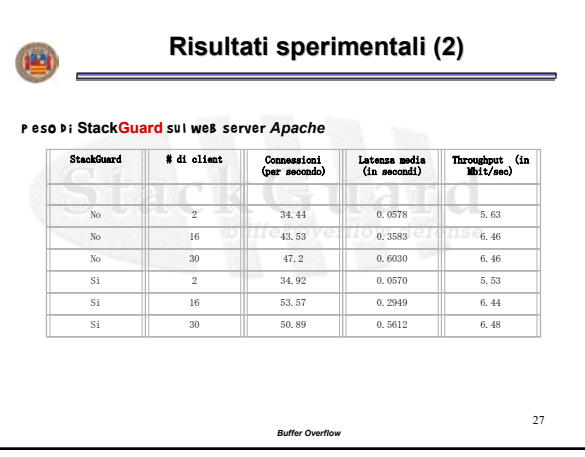

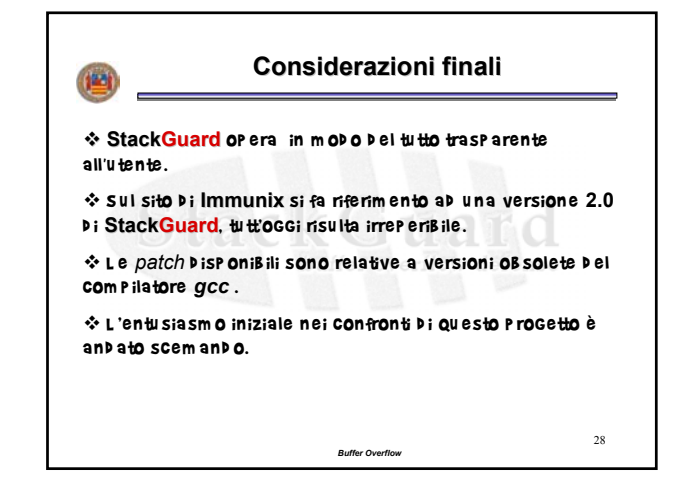

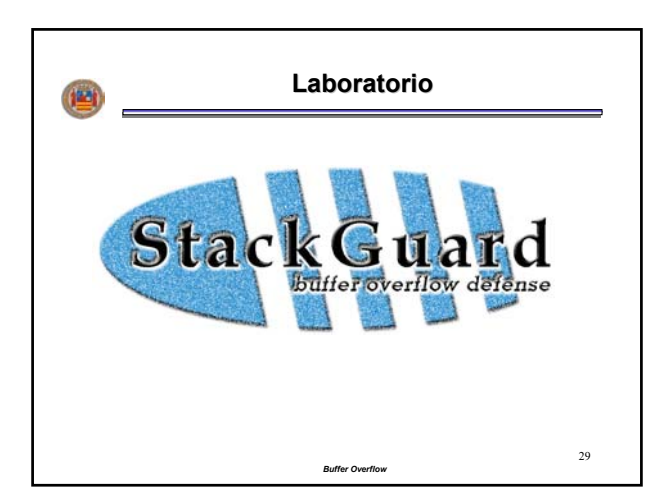

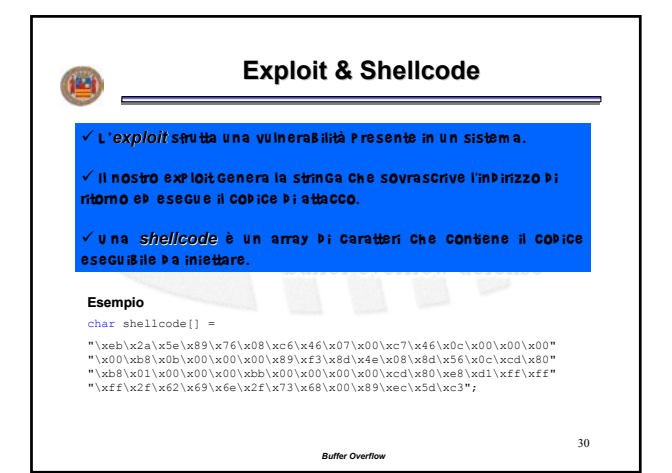

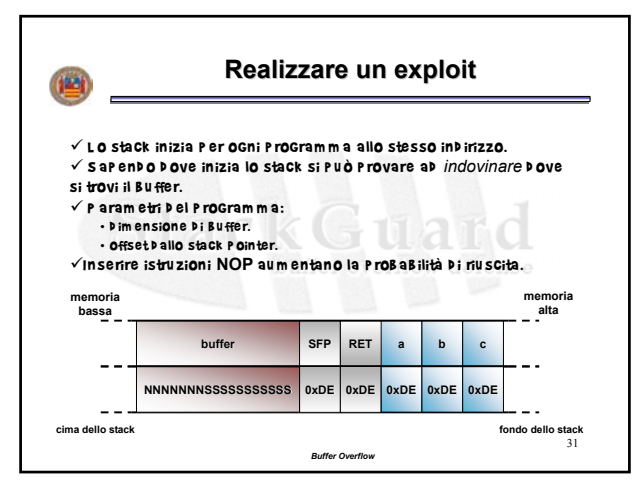

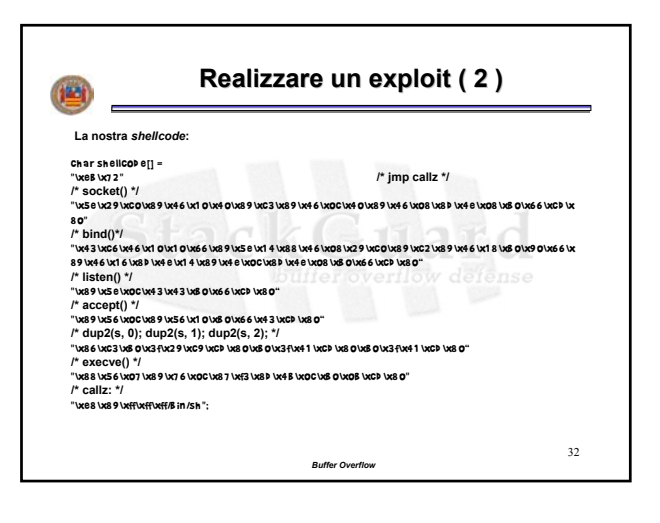

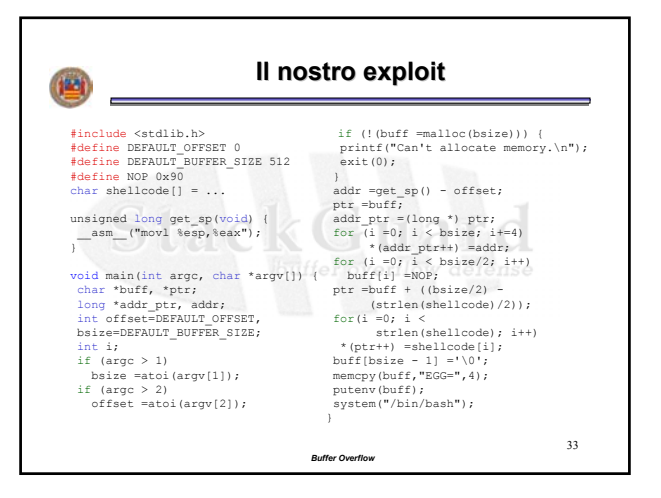

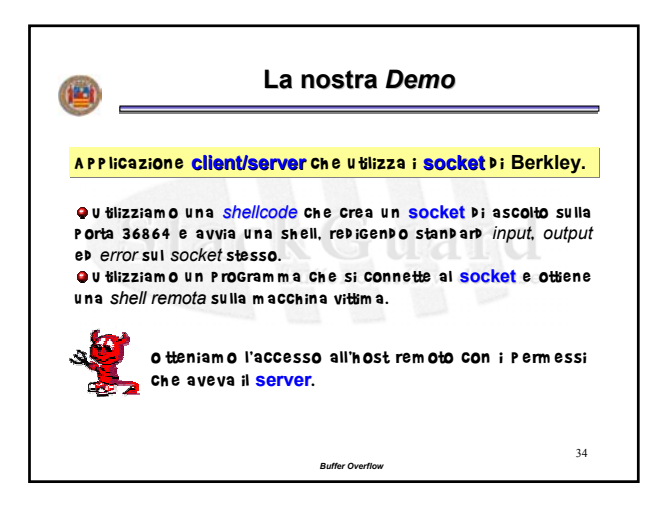

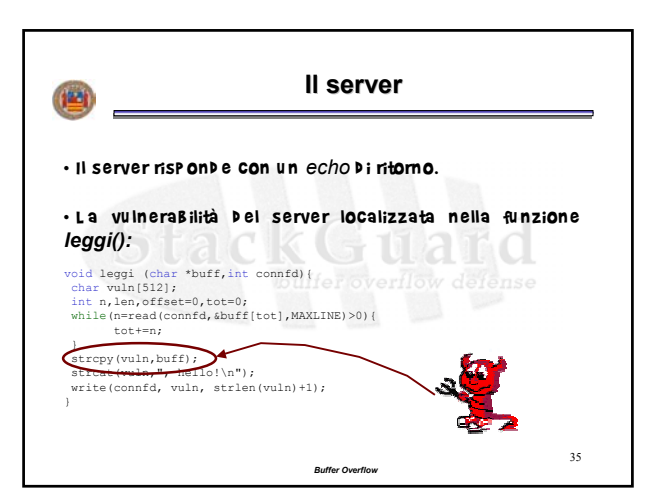

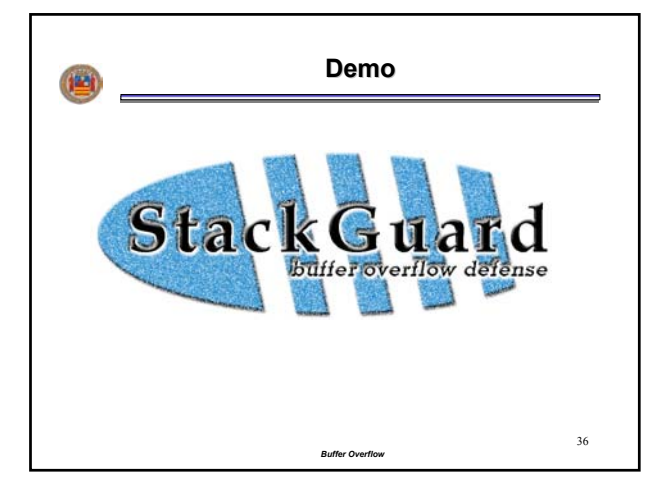